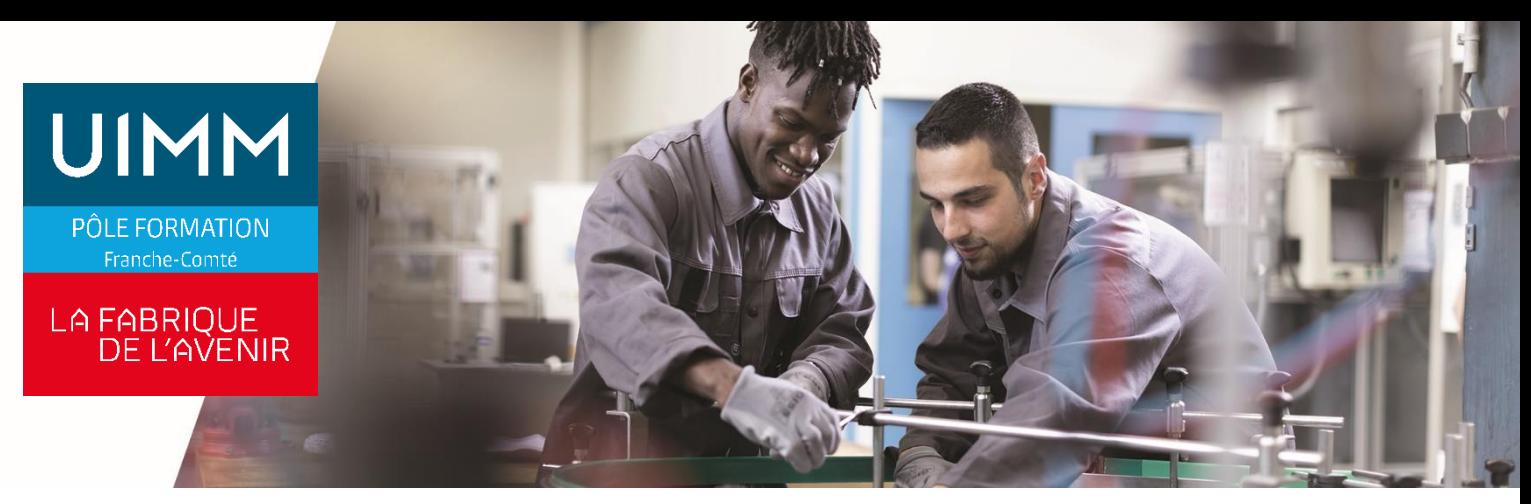

#### **ELAS080**

# **Automate Siemens Simatic S7 et logiciel TIA PORTAL**

#### **Objectifs**

À l'issue de la formation, les participants seront capables de :

- Découvrir les principales différences entre Simatic Manager (Step 7 Classic) et.TIA-Portal tout comme entre Step 7 V5.6 et Step 7 V15 basé sur TIA-Portal.
- Être capable d'exploiter efficacement la plateforme TIA-Portal en s'appuyant sur son expérience des versions précédentes de Step 7 ou Simatic Manager.
	- Être capable à l'aide de TIA-Portal, de configurer une application comportant un automate S7-300 ou S7-1500.
- Être capable d'exploiter les bases de la programmation proposée par TIA-Portal dans le langage à contact (CONT) de la norme IEC 1131.
- Etre capable en utilisant les différents outils de TIA-Portal, de réaliser des mises en service de composants TIA et des mises au point et diagnostic simple sur des programmes développés avec TIA-Portal.

#### **Programme**

#### **Présentation technologie Siemens Simatic S7 compatible avec TIA-Portal**

Structure matérielle, caractéristiques, raccordements et mise en œuvre des composants de la gamme S7 pour TIA-Portal : automates S7-300, S7-400, et nouveau S7-1200 ainsi que S7- 1500, modules d'entrées et de sorties TOR, modules d'entrées et de sorties analogiques, modules d'entrées et de sorties déportées par Profibus et ou Profinet type ET 200 S, pupitres opérateurs Touch Panel TP7

Réseaux Profibus DP & Profinet PN (câble, connecteurs,

appareils compatibles…)

Structure logicielle, les espaces mémoires Organisation interne des automates S7

Scrutation (mode de fonctionnement) des automates Siemens Simatic S7

Adressage des entrées sorties et autres opérandes ou variables

#### **Plate-forme TIA Portal**

Ergonomie, principales vues et fenêtres

Principaux menus, principales commandes

Interface de configuration et paramétrage du matériel Interface de programmation

Philosophie d'utilisation de TIA-Portal basée sur 5 étapes chronologiques

**Création et mise au point d'une application sous TIA Portal**

Déclaration d'un nouveau projet

#### **Bases de la programmation des automates Siemens S7** Philosophie TIA-Portal :

Configuration matériel et/ou paramétrage des cartes Déclaration des variables (non optimisées ou optimisées) Programmation et compilation

Transfert analyse et mise au point du programme

Principe de la programmation dans les langages « Contact » (CCONT) ou «Liste » (LIST)

*Principe de la programmation dans le langage « type in*formatique » (SCL), structure des phrases, jeux d'instructions…

Programmation sur bits, opérateurs logiques (Et, Ou, Non, Set, Reset…) Programmation et paramétrage des temporisateurs

Programmation et paramétrage des compteurs Programmation d'opérations simples sur mots (transferts, comparaisons...), gestion des mnémoniques ou symboles Arborescence d'un projet (contenu et rôle des différents dossiers)

Structure d'un programme Step 7 (blocs, réseau, commentaires…)

Mode en ligne (dans AP) ou hors ligne (dans console ou PC/PG)

Configuration et paramétrage d'une station S7 compatible TIA Portal

**Approche de la programmation structurée**

Différents types de blocs – Appel de blocs – Scrutation du programme avec plusieurs blocs de programme. **Programmation avec les blocs programme utilisateur**

Bloc d'organisation OB

Bloc fonction FC Bloc fonctionnel FB Bloc de données DB

Paramétrage et programmation des différents blocs Nouveau jeu d'instructions du S7-1500

**Mise au point de programme** 

Visualisation dynamique des variables Forçage des variables, références croisées et tableaux de variables,

Modification du programme en ligne

**Maintenance des installations pilotées par automate Simatic S7 sous TIA Portal**

Pré-diagnostic par les voyants de l'automate Fonctions de diagnostic de TIA Portal

#### **Compléments :**

Transfert et archivage de programmes entre différents supports (automate, console, disquette ou clef USB…) Impression totale ou partielle du programme

#### **Public**

Techniciens, agents de maintenance, conducteurs d'installations.

# **Accessibilités personnes handicapées**

Nos locaux sont adaptés aux personnes à mobilité réduite, nos formations sont compatibles avec plusieurs handicaps selon études. Nous consulter.

# **Nombres de participants**

1 min  $-$  8 maxi

**Pré-Requis**

Aucun.

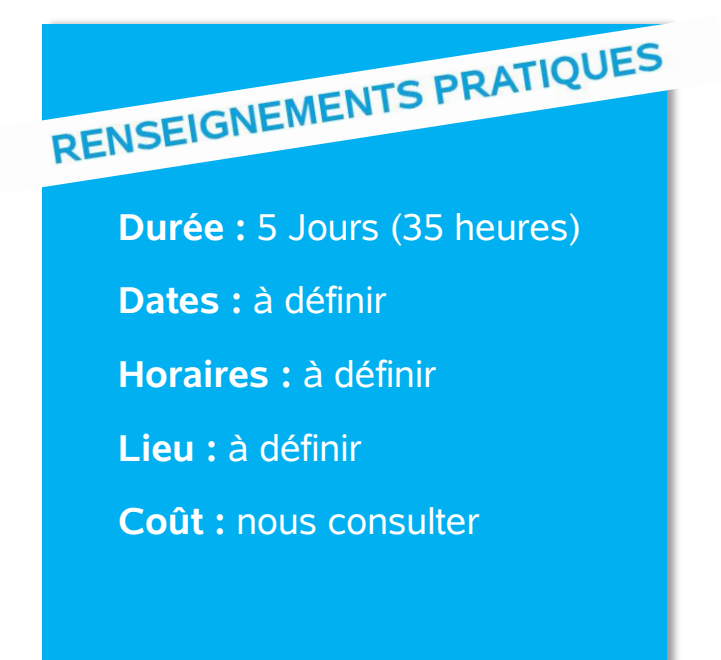

#### **Délai d'accès**

Conformément aux dates de notre catalogue interentreprises. Pour d'autres formations nous consulter.

# **Méthodes et moyens pédagogiques**

Pédagogie participative, travaux pratiques, exploitation de documents techniques, utilisation de listings, schémas, et autres documents industriels.

### **Modalités d'évaluations**

Le formateur mettra en œuvre des outils d'évaluation (QCM – Exercices pratiques) pour valider les acquis de l'apprenant.

### **Validation et certification**

Attestation de stage

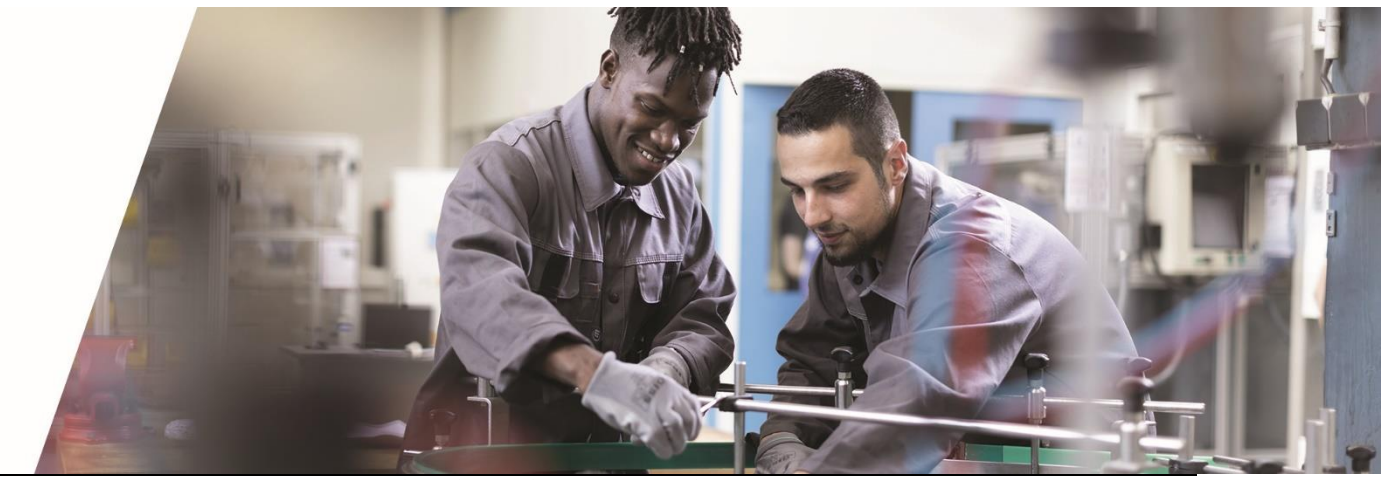

**POLE FORMATION UIMM – AFPI FC** <sup>C</sup>entre de Belfort – Besançon – Dole – Exincourt – Gevingey – Sochaux- Vesoul **[www.formation-industries-fc.fr](http://www.formation-industries-fc.fr/) IMP11ICA004 - REV F – 22/01/2024**